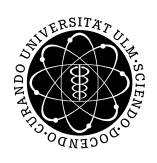

ulm university universität

**Universität Ulm** | 89069 Ulm | Germany **Wirtschaftswissenschaften**

**Fakultät für Mathematik und**

Institut für Wirtschaftspolitik

**Dipl.-WiWi Michael Alpert Community Community Community Community Community Community Community Community Community** 

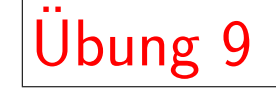

A Zahlenbeispiel zum neoklassischen Wachstumsmodell

Siehe Vorlesungsunterlagen (Zahlenbeispiel zum Solow-Modell)

B Fallbeispiel:

Das Wirtschaftswachstum nach dem 2. Weltkrieg

Literatur

- Mankiw. N.G., Makroökonomik, 5. Aufl., Stuttgart (Schäffer-Poeschel) 2003, Seite 220f.
- Smolny, W., Postwar growth, productivity convergence and reconstruction, Oxford Bulletin of Economics and Statistics, 62/5 (2000), pp. 613-630.

### A Zahlenbeispiel zum neoklassischen Wachstumsmodell

Für Schaubilder und weitere Informationen siehe Vorlesungsunterlagen (Zahlenbeispiel zum Solow-Modell)

Die Parameter des Modells

 $s' = 0.2$  $\delta = 0.1$  $L = A =$ konstant = 1  $Y_0 = K_0 = 1$ 

#### Die Produktionsfunktion

 $Y = A \cdot K^{\alpha} \cdot L^{1-\alpha}$  |(:L)  $\frac{Y}{L} = A \cdot (\frac{K}{L})$  $(\frac{K}{L})^{\alpha}$  | für L=A=1  $y = k^{\alpha} \Leftrightarrow Y = K^{\alpha}$  mit  $\alpha = 1/3$ 

Modellrechnung für 2 Perioden  $Y_0 = K_0 = 1$  in  $t = 0$  $D_t = \delta \cdot K_t$  $D_0 = 0.1 \cdot 1 = 0.1$  $S_t = s' \cdot K_t^{\alpha}$  (da  $Y = K^{\alpha}$ )  $S_0 = 0.2 \cdot 1 = 0.2 = I_0$  $K_1 = K_0 + (I_0 - D_0)$  $K_1 = 1 + (0.2 - 0.1) = 1.1$  $Y_1 = K_1^{1/3} = 1.032$  $D_1 = 0.1 \cdot 1.1 = 0.11$  $S_1 = 0.2 \cdot 1.032 = 0.206 = I_0$  $K_2 = 1.1 + (0.206 - 0.11) = 1.196$  $Y_2 = 1.196^{1/3} = 1.061$ . . .

# B Fallbeispiel

Das Wirtschaftswachstum nach dem 2. Weltkrieg

### Durchschnittliches BIP Wachstum 1947–1950

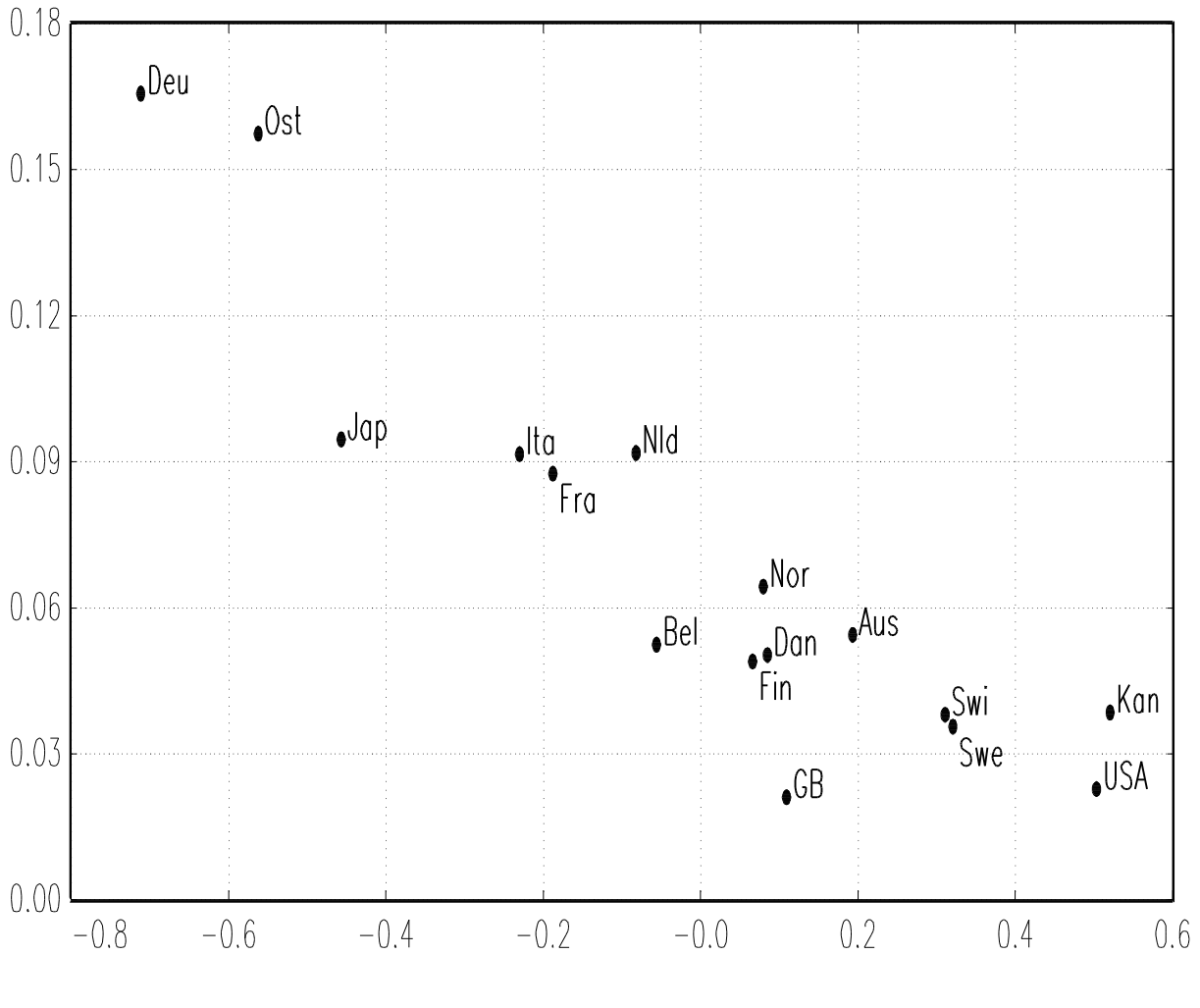

Log. Abstand 1946 vs. 1938

## Wiederaufbauwachstum 1947–1950

![](_page_3_Figure_1.jpeg)

#### Jährliches BIP Wachstum 1947-1950

Log. Abstand  $t - 1$  vs. 1938

### Wiederaufbauwachstum 1947–1950

#### Jedes Jahr

![](_page_4_Figure_2.jpeg)

# Wirtschaftswachstum in den 50er Jahren

"Catching-up w.r.t. the U.S.A."

Wachstum der Arbeitsproduktivität 1951-1960

![](_page_5_Figure_3.jpeg)

log. Produktivitätsabstand vs. U.S.A

# Wirtschaftswachstum in den 50<sup>er</sup> Jahren

"Catching-up w.r.t. the past"

![](_page_6_Figure_2.jpeg)

Wachstum der Arbeitsproduktivität 1951-1960

Wiederaufbauwachstum 1947-1950

### Produktivitätskonvergenz der Industrieländer

Wachstum der Arbeitsproduktivitat 1950-1988, log. Abstand vs. U.S.A. 1950

![](_page_7_Figure_2.jpeg)